# **United States Patent**

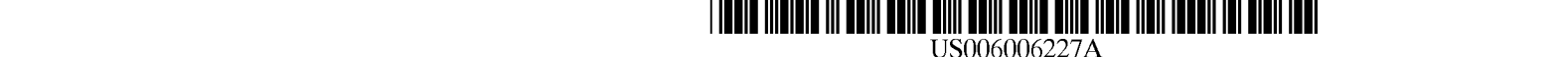

[ill **Patent Number: 6,006,227**  [45] **Date of Patent: \*Dec. 21,1999** 

# **Freeman et al.**

## [54] **DOCUMENT STREAM OPERATING SYSTEM**

- [75] Inventors: **Eric Freeman,** Branford; **David H. Gelernter,** Woodbridge, both of Conn.
- [73] Assignee: **Yale University,** New Haven, Conn.
- [ \* ] Notice: This patent issued on a continued prosecution application filed under 37 CFR 1.53(d), and is subject to the twenty year patent term provisions of 35 U.S.C. 154(a)(2).
- [21] Appl. No.: 08/673,255
- [22] Filed: **Jun.** 28, 1996
- [51] **Int. C1.6** ...................................................... **G06F** 17/30
- [52] **U.S. C1.** .................................... 70717; 70712; 7071102
- [58] **Field of Search** ..................................... 3951611, 616;

7071100, 102, 200, 2, 7

## ~561 **References Cited**

### U.S. PATENT DOCUMENTS

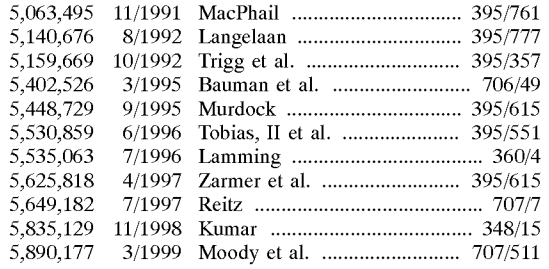

### OTHER PUBLICATIONS

Cowart, Mastering Windows 3.1, 1992, chapter 12, pp. 396-417, Jan. 1, 1992.

Gelernter, The Cyber-Road Not Taken, The Washington Post, Apr. 3, 1994, 9 pages.

Freeman, Lifestreams Project Home Page, 3 pages, 1994-1996, Jan. 1, 1994.

Freeman, Lifestreams for the Newton, Steve Mann's Developers Corner, Oct. 31, 1995, 5 pages.

Steinberg, Lifestreams, Wired 5.02, Feb. 28, 1997, 11 pages.

Freeman et al, Lifestreams: Organizing your Electronic Life, **AAAI** Fall Symposium, **A1** Applications in Knowledge Navigation and Retrieval, Nov. 30,1995, Cambridge MA, 6 pages.

Getting Results with Microsoft Outlook, copyright Microsoft Corporation 1995-1996, pp. 28-29, Jan. 1, 1995.

Nelson, Theodor H., The Right Way to Think About Software Design, In The Art of Human-Computer Interface Design, Brenda Laurel, (Ed.), (1990): pp. 235-243.

Landsdale, M., The Psychology of Personal Information Management, Applied Ergonomics, (Mar. 1988): pp. 55-66.

Malone, Thomas W., How Do People Organize Their Desks? Implications For The Design Of Office Information Systems.,ACM Transactions On Office Systems, vol. 1, No. 1 (Jan. 1983): pp. 99-112.

Primary Examiner-Wayne Amsbury Attorney, Agent, or Firm-Cooper & Dunham LLP

# [571 **ABSTRACT**

A document stream operating system and method is disclosed in which: (1) documents are stored in one or more chronologically ordered streams; (2) the location and nature of file storage is transparent to the user; (3) information is organized as needed instead of at the time the document is created; (4) sophisticated logic is provided for summarizing a large group of related documents at the time a user wants a concise overview; and (5) archiving is automatic. The documents can include text, pictures, animations, software programs or any other type of data.

## 33 **Claims,** 6 **Drawing Sheets**

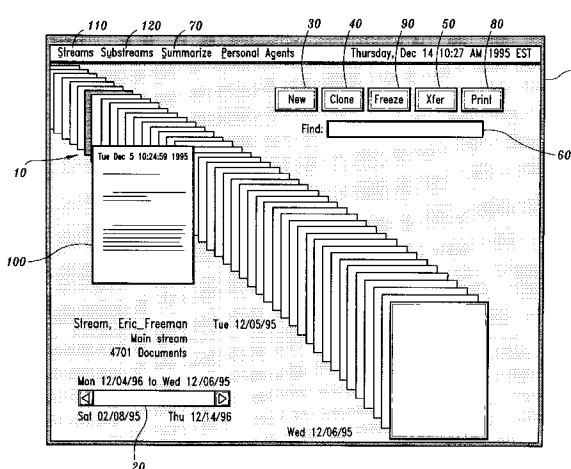

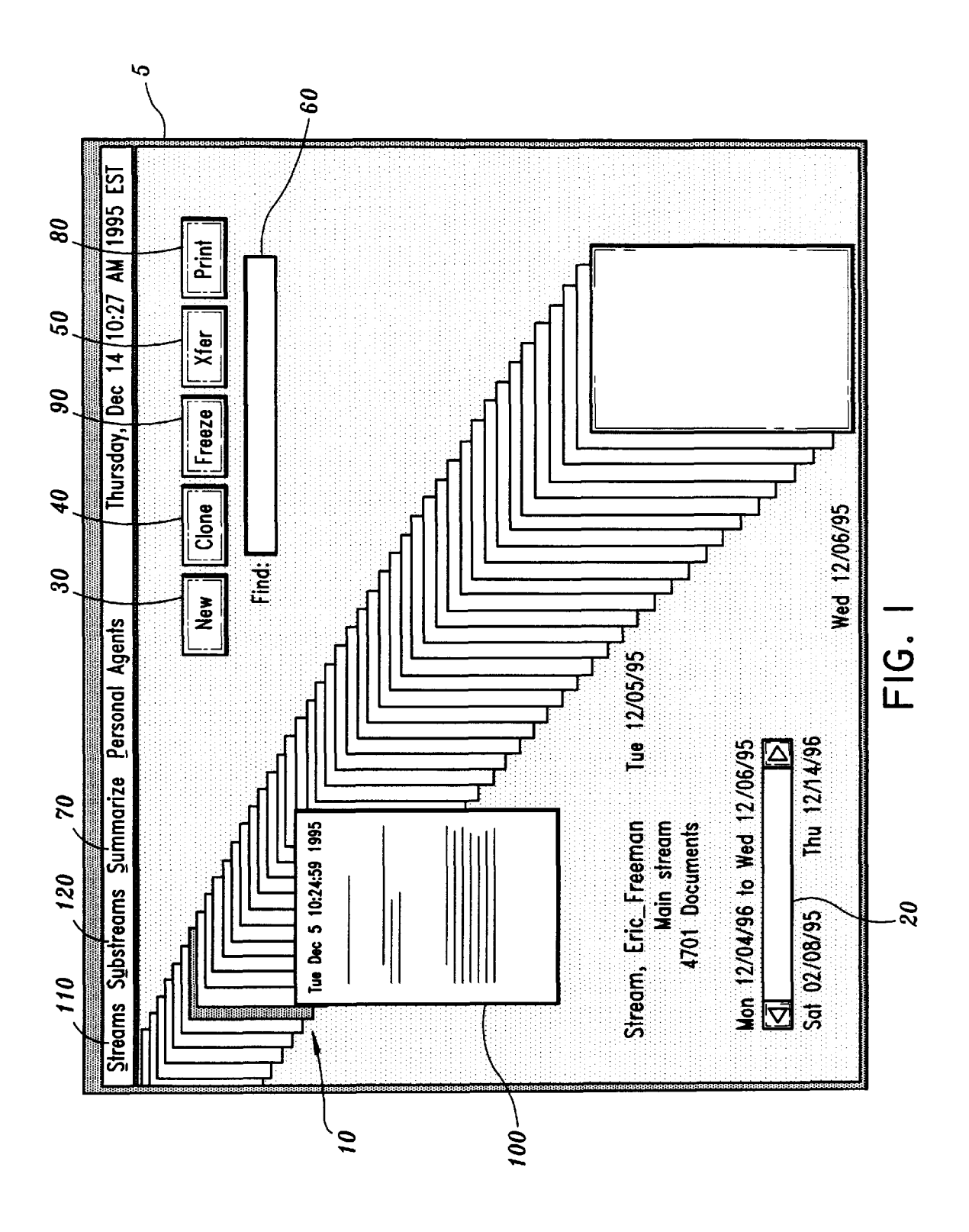

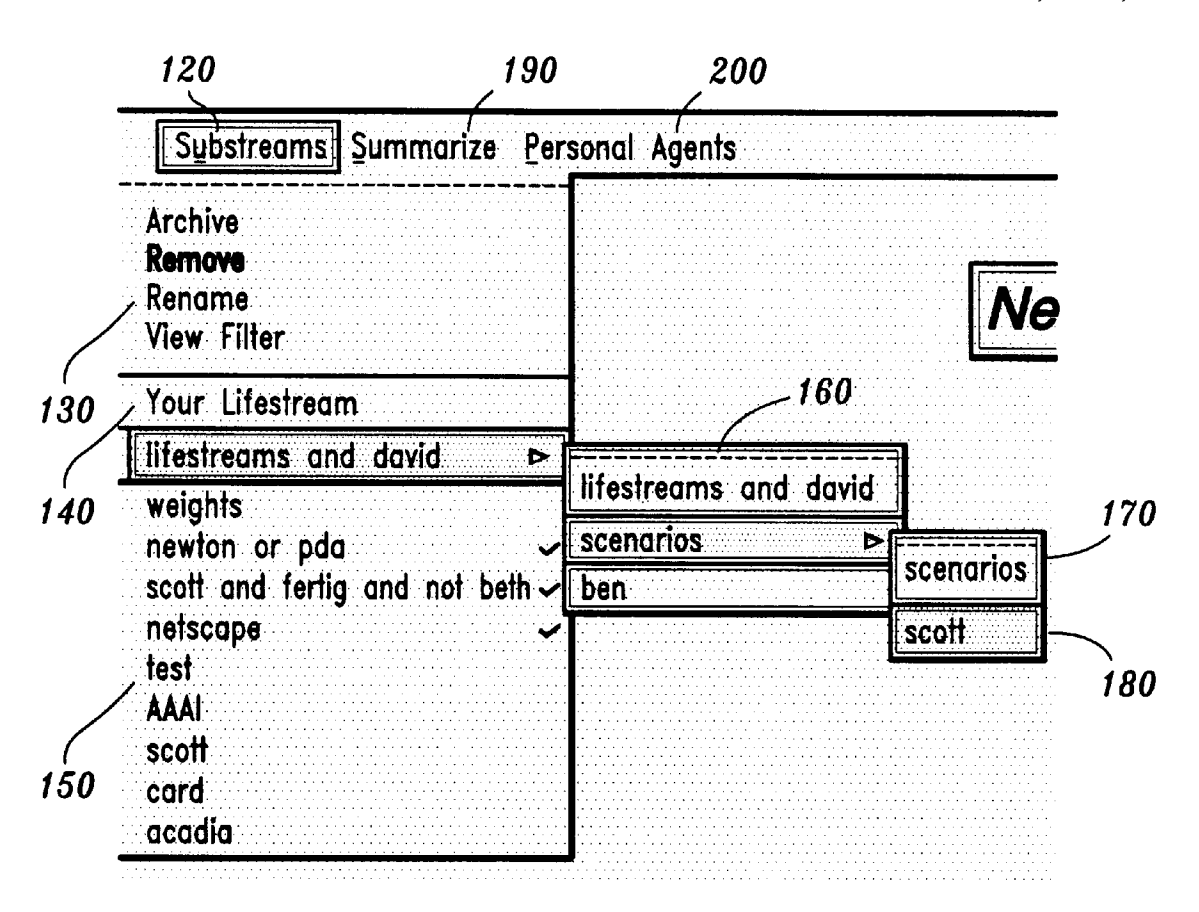

**FIG. 2** 

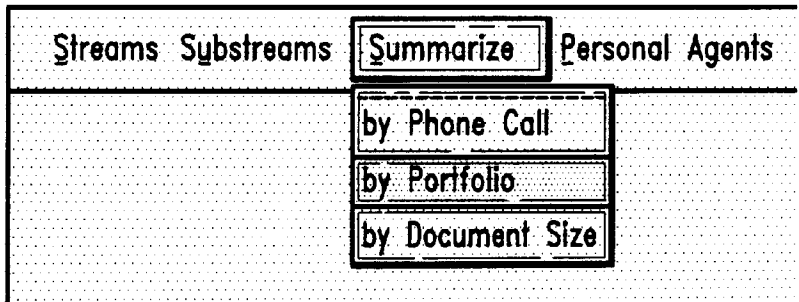

$$
FIG. 3
$$

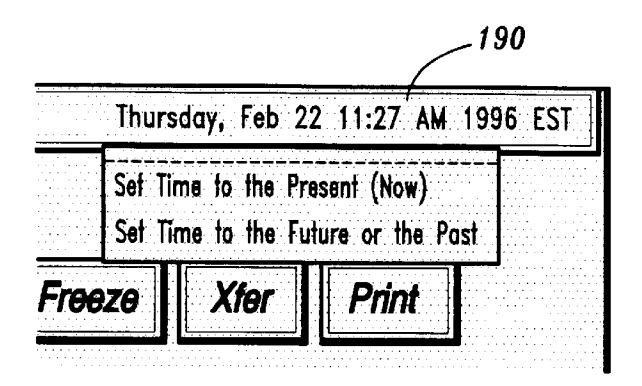

 $FIG. 4$ 

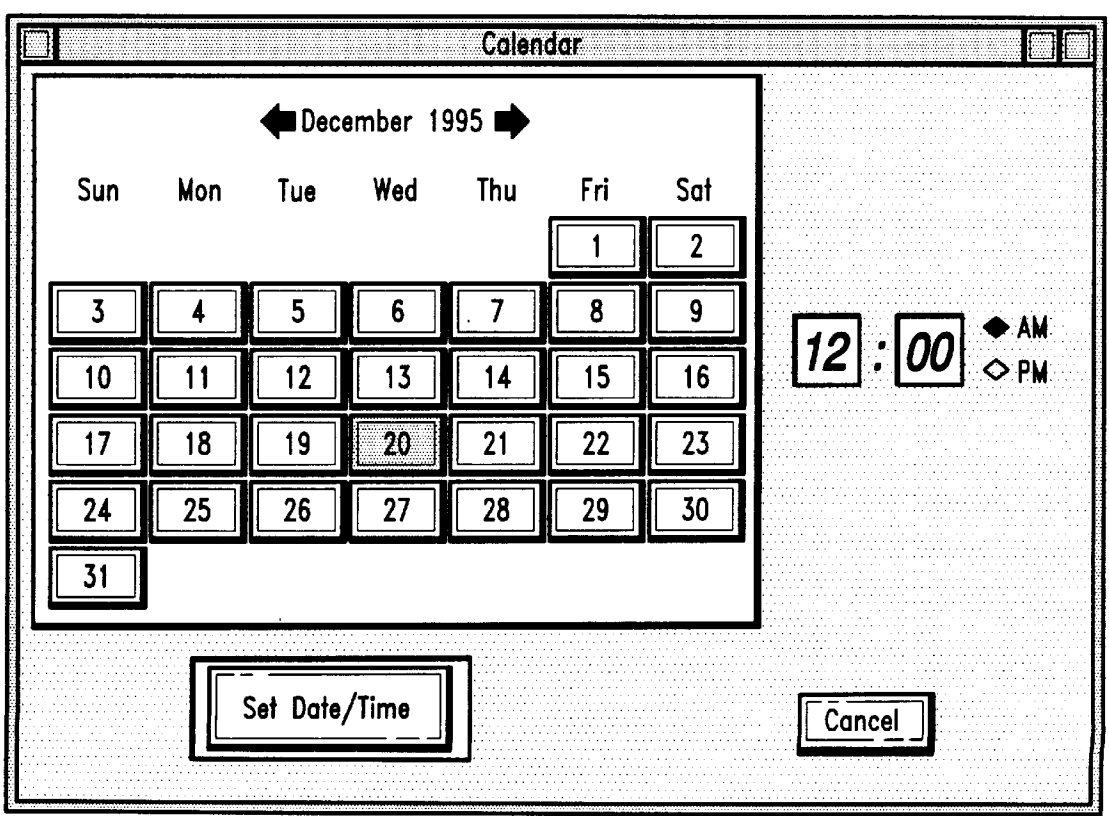

**FIG. 5** 

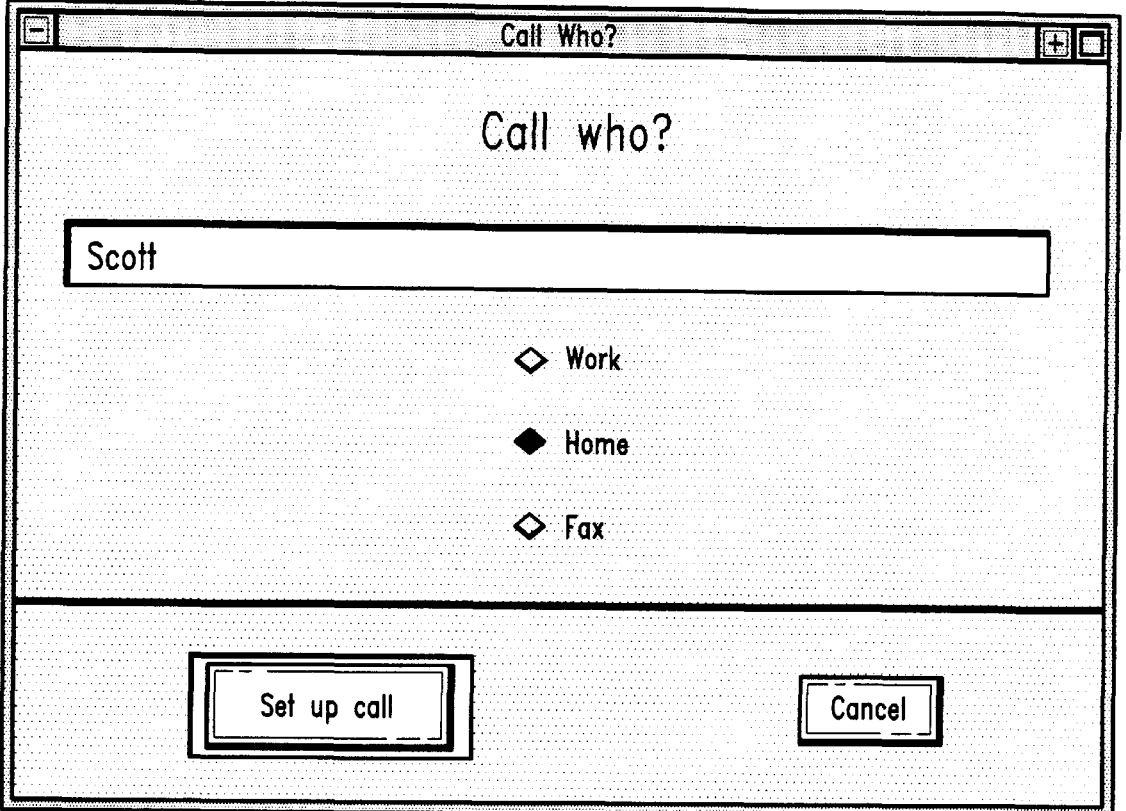

FIG. **6A** 

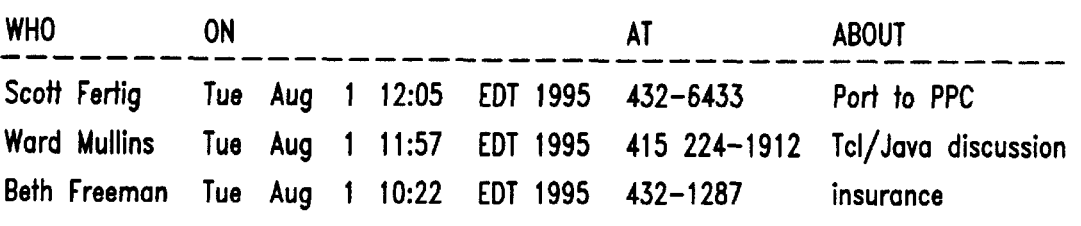

FIG. **68** 

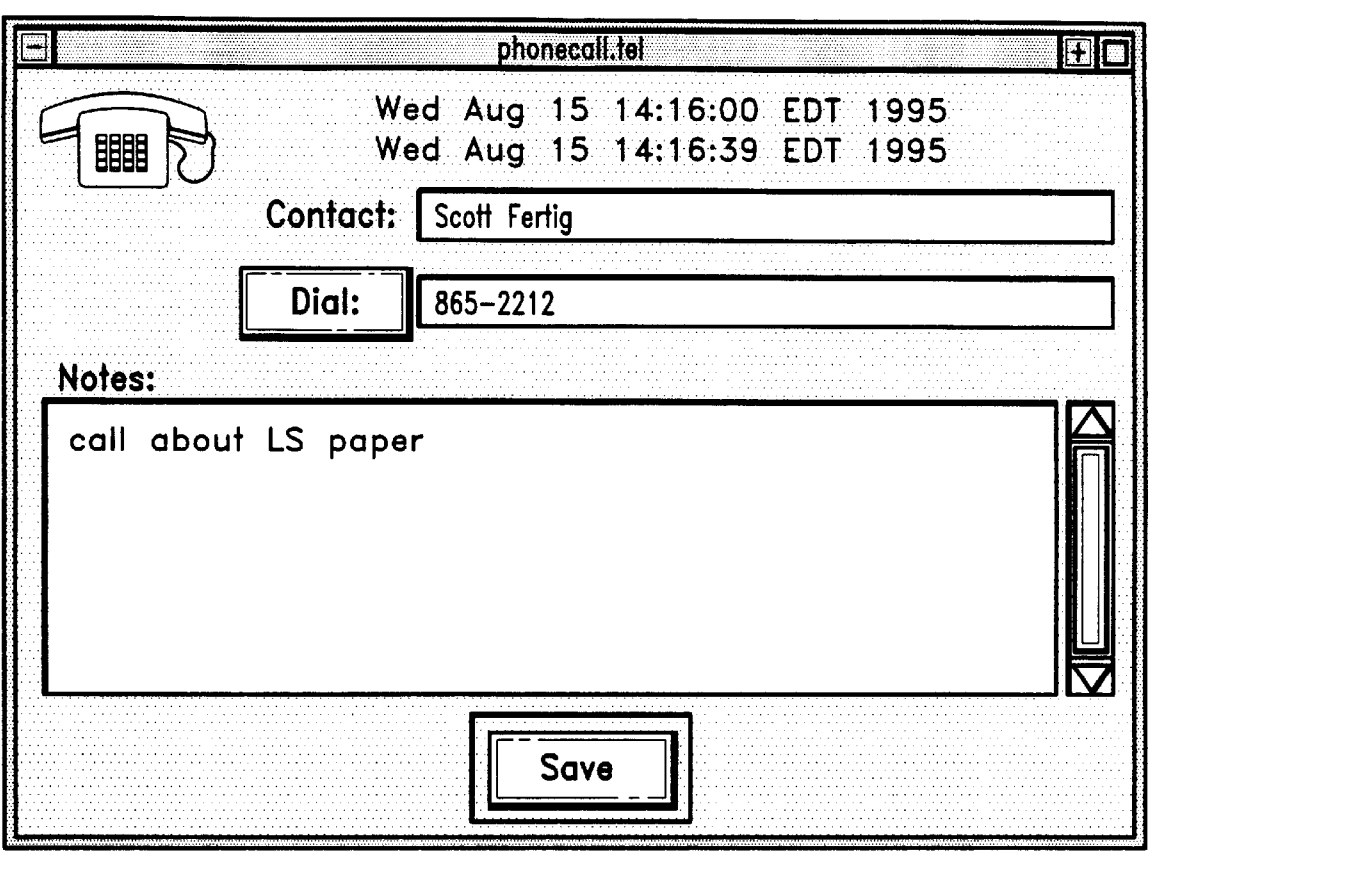

FIG. **7** 

**Quote-O-Matic Stock Service for 5/16/95 GVlL 14.00**  20.84<br>18.50 **ODWA**<br>SPLS **SPLS 27.12**  TSA 19.25<br>**lavtx** 21.41 **lavtx 21.41** 

FIG. **8A** 

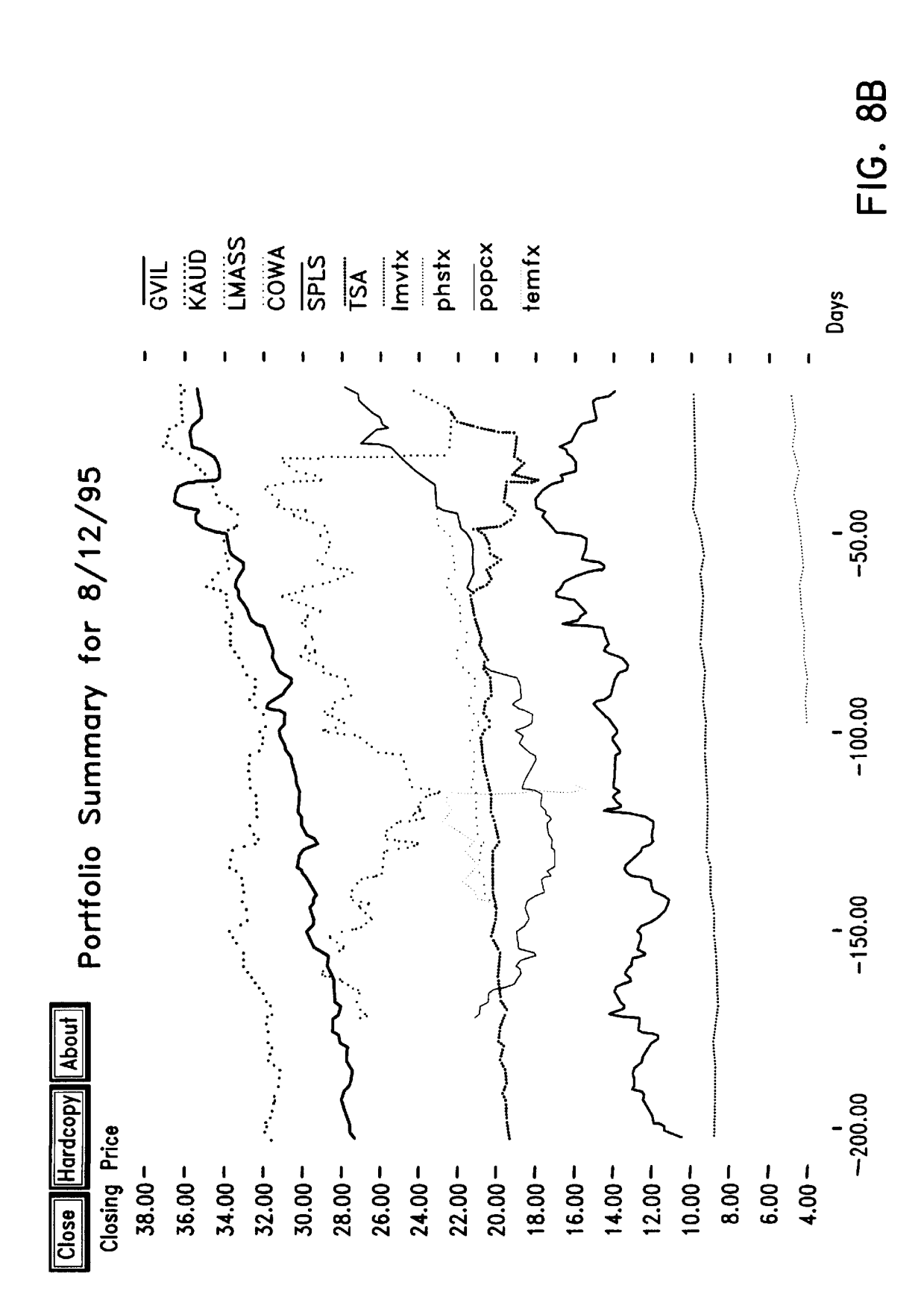

which documents are stored in a chronologically ordered  $\frac{5}{5}$  applications such as calendar managers.<br>"stream". In other words, that is, as each document is  $\frac{1}{2}$  A solution to these disadvantages is to use a docu "stream". In other words, that is, as each document is A solution to these disadvantages is to use a document<br>presented to the operating system, the document is placed stream operating system. One such system is outlined i presented to the operating system, the document is placed stream operating system. One such system is outlined in a according to a time indicator in the sequence of documents 1994 article [4]. However, this article fails t according to a time indicator in the sequence of documents 1994 article [4]. However, this article fails to address maniferent alternative to the time indicators of the stored of the disadvantages of conventional operating already stored relative to the time indicators of the stored  $\frac{10}{10}$ documents.

Within this application several publications are referenced<br>by arabic numerals within parentheses. Full citations for One object of the present invention is to by arabic numerals within parentheses. Full citations for One object of the present invention is to provide a these and other references may be found at the end of the document stream operating system and method which solv these and other references may be found at the end of the document stream operating system and method which solves specification immediately preceding the claims. The disclo-<br>many, if not all, of the disadvantages of conve specification immediately preceding the claims. The disclo-<br>sures of all of these publications in their entireties are hereby  $15$  string systems.<br>incorporated by reference into this application in order to incorporated by reference into this application in order to<br>more fully describe the state of the art to which this<br>invention pertains.<br>stored in one or more chronologically ordered streams

perienced users because conventional operating systems are<br>not well suited to the needs of most users. For example,<br>conventional operating systems utilize separate applications<br>which require file and format translations. I invention of the 1950's and the hierarchical directories are  $\frac{30}{30}$  Another object of the present invention is to organize<br>an invention of 1960's.

Some conventional operating systems employ a "desktop" information as lictual instead of at the third the document is<br>metaphor" which attempts to simplify common file opera-<br>tions by presenting the operations in the famili folders as directories, at trashcan for deletion, etc. Also, the An additional object of the present invention is to provide<br>folders as directories, at trashcan for deletion, etc. Also, the Annual and operating system in w paper-based model is a rather poor basis for organizing an operating system in which archiving is automatic.<br>information where the state of the art is still a messy deskton A further object of the present invention is to p information where the state of the art is still a messy desktop A further object of the present invention is to provide an<br>operating system with sophisticated logic for summarizing<br>and where one's choices in creating new i and where one's choices in creating new information paradigms is constrained [1].  $\qquad \qquad$   $\qquad \qquad$  or compressing a large group of related documents when the

the following disadvantages:  $(1)$  a file must be "named" when created and often a location in which to store the file matter how many documents fall into a given category, the when created a given category, the control of the file experiments in a given category, the control of must be indicated resulting in unneeded overhead; (2) users operating system is capable of presenting an overview in a are required to store new information in fixed categories,  $45$  form so that all the documents are acc that is directories or subdirectories, which are often an Screen.<br>
inadequate organizing device: (3) archiving is not automatic: Also, an object of the present operating system is to make inadequate organizing device; (3) archiving is not automatic; Also, an object of the present  $(4)$  little support for "reminding" increases are provided: (5) "reminding" convenient. (4) little support for "reminding" functions are provided; (5) "reminding" convenient.<br>accessibility and compatibility across data platforms is not Another object of the present invention is to provide an accessibility and compatibility across data platforms is not<br>provided and (6) the historical context of a document is lost  $\epsilon_0$  operating system in which personal data is widely accessible provided and (6) the historical context of a document is lost  $50$  operating system in which personal data is widely accessible because no tracking of where, why and how a document anywhere and compatibility across platfo because no tracking of where, why and how a document evolves is performed. "Naming" a file when created and Accordingly, this invention provides that computers using choosing a location in which to place the file is unneeded the operating system of the present invention need overhead: when a person grabs a piece of paper and starts independent data storage devices, but also act as "view-<br>writing, no one demands that a name be bestowed on the  $55$  points" to data stored and maintained on exter writing, no one demands that a name be bestowed on the  $55$  sheet or that a storage location be found. Online, many filenames are not only pointless but useless for retrieval present invention users can access their personal document purposes. Storage locations are effective only as long as the streams from any available platform such as a UNIX

Data archiving is an area where conventional electronic  $\omega_0$  computer, stems perform poorly compared to paper-based systems. systems perform poorly compared to paper-based systems. Paper-based systems are first and foremost archiving According to one embodiment of the invention a comsystems, yet data archiving is difficult in conventional desk- puter program for organizing one or more data units is top systems. Often, users throw out old data rather than provided. The computer program includes: (1) means for undertaking the task of archiving and remembering how to 65 receiving one or more of the data units, each of which is get the data back. If archiving and retrieval of documents is associated with one or more chronological indicators; and

**DOCUMENT STREAM OPERATING SYSTEM** Reminding is a critical function of computer-based systems [2] [3], yet current systems supply little or no support FIELD OF THE INVENTION for this function. Users are forced either to use location on The present invention relates to an operating system in their graphical desktops as reminding cues or to use add-on sich documents are stored in a chronologically ordered  $\frac{5}{2}$  applications such as calendar managers.

stored in one or more chronologically ordered streams.

BACKGROUND OF THE INVENTION 20 An additional object of the present invention is to provide an operating system in which the location and nature of file Conventional operating systems frequently confuse inex-<br>
perienced users because conventional operating systems are<br>
the files is handled automatically and file names are only

Thus, conventional operating systems suffer from at least user wants a concise overview. In addition, this summarizing<br>a following disadvantages: (1) a file must be "named" can include pictures, sounds and/or animations.

the operating system of the present invention need not be independent data storage devices, but also act as "viewsuch as the INTERNET. Thus, in accordance with the user remembers them.<br>Data archiving is an area where conventional electronic 60 computer, a personal digital assistant (PDA), or a set-top box

convenient, old information could be reused more often. (2) means for linking each of the data units according to the

chronological indicators to generate one or more streams of plish and handle personal communication, scheduling, and data units. Other embodiments of the invention also provide: search and retrieval tasks. One embodiment o data units. Other embodiments of the invention also provide: search and retrieval tasks. One embodiment of the present (1) chronological indicators including past, present, and invention utilizes a machine-independent, cli future times; and (2) means for displaying the streams, architecture so that users can continue to use the same wherein respective indicia representing the data units are 5 conventional document types, viewers and editors. wherein respective indicia representing the data units are 5 displayed and each data unit includes textual data, video displayed and each data unit includes textual data, video A "stream" according to the present invention is a time-<br>data, audio data and/or multimedia data. The means for a protered sequence of documents that functions as a

method of organizing one or more data units is provided is, toward head of the stream more recent documents are including the steps of: (1) receiving one or more data units, <sup>15</sup> found including papers in progress or new e including the steps of: (1) receiving one or more data units,  $15$  each of which is associated with one or more chronological indicators; and (2) linking each of the data units according limited to pictures, correspondence, bills, movies, voice mail to the chronological indicators to generate one or more and software programs. Moving beyond the present and into streams of data units. In other embodiments, the chrono-<br>the future, the stream contains documents allotted logical indicators may include past, present, and future <sup>20</sup> times. The method may further include the steps of: (1) to-do lists. Time-based ordering is a natural guide to expe-<br>displaying the streams, wherein respective indicia represent rience. Time is the attribute that comes clo displaying the streams, wherein respective indicia represent rience. Time is the attribute that comes closest to a universal each of the data units may be textual data, skeleton-key for stored experience. Accordingly, stre each data unit and each of the data units may be textual data, skeleton-key for stored experience. Accordingly, streams video data, audio data and/or multimedia data. The step of add historical context to a document collec displaying the streams may further include the steps of:  $(1)$  <sup>25</sup> documents eventually becoming read-only, analogously as receiving from a user one or more values indicative of one history becomes "set in stone". The st receiving from a user one or more values indicative of one history becomes "set in stone". The stream preserves the or more selected segments of the streams corresponding to order and method of document creation. Also, lik selected intervals of time; and (2) displaying the segments of a stream records evolving work, correspondence and trans-<br>the streams corresponding to the selected intervals of time. actions because historical context can b

These and other advantages of the present invention will  $30$  organizational setting.<br>come apparent from the detailed description accompany-<br>One embodiment of this invention allows for basic operabecome apparent from the detailed description accompanying the claims and the attached figures. the stream to be perform on a stream: new, clone, transfer, find and

### DESCRIPTION OF THE DRAWINGS

FIG. 1 shows a viewport in one embodiment of the

FIG. **5** shows a calendar-based dialog box in one embodi-<br>Nevertheless, a user can optional desired ment of the present invention;

FIG. **8a** shows text data used by one embodiment of the  $_{55}$  invention contains all documents that are relevant to the present invention; and

personal electronic information which uses a time-ordered or of another substream based on, for example, a boolean stream as a storage model and stream filters to organize, attribute-and-keyword expression or a 'chronological<br>locate, summarize and monitor incoming information. 65 expression', for example, "my last letter to Schwartz". locate, summarize and monitor incoming information. 65 Together, streams and filters provide a unified framework substreams may point to the future, for example, "my next that subsumes many separate desktop applications to accom- appointment".

invention utilizes a machine-independent, client/server open

data, audio data and/or multimedia data. The means for ordered sequence of documents that functions as a diary of displaying the streams may further include displaying a person or an entity's electronic life. Every documen displaying the streams may further include displaying a person or an entity's electronic life. Every document selected segments of the streams corresponding to selected created and every document send to a person or entity selected segments of the streams corresponding to selected created and every document send to a person or entity is<br>intervals of time. The means for receiving may further 10 stored in a main stream. The tail of a stream co stored in a main stream. The tail of a stream contains include means for receiving data units from the Word Wide documents from the past, for example starting with an Web or from a client computer. eb or from a client computer.<br>According to another embodiment of the invention, a ing away from the tail and toward the present and future, that ing away from the tail and toward the present and future, that<br>is, toward head of the stream more recent documents are A document can contain any type of data including but not the future, the stream contains documents allotted to future times and events, such as, reminders, calendar items and add historical context to a document collection with all order and method of document creation. Also, like a diary, actions because historical context can be crucial in an

summarize.

Users create documents by means of the new and clone<br>operations. New creates a new, empty document and adds present invention; the document to the main stream. Clone duplicates an FIG. 2 shows a substream menu in one embodiment of the existing document and adds the duplicate to the main stream present invention;<br>present invention;<br> $\frac{1}{2}$  at a new time point. Documents can also be created indi-<br>rectly through the transfer operation. The transfer operation FIG. 3 shows a list of summary types for the substream  $\frac{40}{2}$  is a document from one stream to another stream.<br>
Creation of a document of the substream of a document from one stream to another stream.<br>
FIG. 2 of the pr FIG. 2 of the present invention; by default, are added to the at the present time point.<br>FIG. 4 shows the time display in one embodiment of the Internally, the document is identified by a time indication so FIG. 4 shows the time display in one embodiment of the Internally, the document is identified by a time indication so present invention; 45 no name is required from the user for the document.<br>Nevertheless, a user can optionally name a document is

FIG. 6*a* shows a dialog box in connection with a phone Some streams can be organized on the fly with the find call in one embodiment of the present invention; operation. Find prompts for a search query, such as "all FIG. 6b shows a summary of phone calls in one embodi- 50 E-mail I haven't responded to," or "all faxes I've sent to ment of the present invention; Schwartz" and creates a substream. Substreams, unlike<br>ment of the present invention; Substreams, unlike<br>conventional, virtual or fixed directories which only list FIG. 7 shows a phone call record dialog box in one<br>embodiment of the present invention;<br>FIG. 8a shows text data used by one embodiment of the  $\frac{1}{55}$  invention contains all documents that are relevant to the search query. Also, unlike searches of conventional fixed FIG. *8b* shows the result of a summarize operation in one directories, the substream is generated by default from all embodiment of the present invention. the documents in the main stream. Accordingly, individual substreams may overlap, that is, contain some documents DETAILED DESCRIPTION OF THE 60 that are the same and can be created and destroyed on the fly<br>PREFERRED EMBODIMENTS without affecting the main stream or other substreams.

This invention is a new model and system for managing The find operation creates a substream of the main stream

Once created, substreams operate dynamically, that is, if posting reminders, for example, meeting dates and sched-<br>a user allows a substream to persist, the substream will uling information. The system allows users to dial collect new documents that match the search criteria as future by selecting a future timepoint for a document. The document of the document of the document arrive from outside the operating system or as the present inventi documents arrive from outside the operating system or as the present invention keeps the document until that future time<br>user creates the document. This dynamic operation provides 5 occurs. When the time of documents timep user creates the document. This dynamic operation provides  $\frac{1}{5}$  occurs. When the time of documents timepoint arrives the automatic monitoring of information because the substream reminder document is brought into vie automatic monitoring of information because the substream reminder document is brought into view<br>not only organizes the documents as received but also filters enters the present portion of the stream. not only organizes the documents as received but also filters enters the present portion of the stream.<br>
For incoming information For example, a substream created one embodiment of the present invention is implemented for incoming information. For example, a substream created One embodiment of the present invention is implemented<br>with the query "find all documents created by other people" in a client/server architecture running over the with the query "find all documents created by other people" which distribute a user's mailbox and automatically collect 10 server is the workhorse of this embodiment handling one or<br>all arriving and substream of the work and automatically collect 10 more streams by storing all mai all arriving mail from other users. A substream remains in the streams by storing an main stream and substream<br>documents. Each view of a stream is implemented as a client existence until destroyed by the user and acts as a filter by documents. Each view of a stream is implemented as a client

substreams, the document also enters and remains on the <sup>15</sup> computing platforms but each viewport should support the main stream. A substream, in other words, is a "subset" of basic operations. main stream. A substream, in other words, is a "subset" of the main stream document collection. In other words, a way the main stream document collection. In other words, a way one embodiment of the present invention implements a<br>of looking at the main stream so as to exclude certain client viewport using graphically based X Windows, anot

stream to generate one or more overview documents. The mation Interchange) and yet another embodiment imple-<br>content of an overview document depends on the type of ments a client viewport for the NEWTON personal digital content of an overview document depends on the type of ments a client viewport for the NEWTON personal digital<br>documents in the stream For instance if the stream contains assistant (PDA). The X Windows viewport provides th documents in the stream. For instance, if the stream contains assistant (PDA). The X windows viewport provides the full<br>the daily closing prices of all the stocks and mutual funds in range of functionalities including pict the daily closing prices of all the stocks and mutual funds in range of functionalities including picture and movie display. a user's investment portfolio, the overview documents may  $\frac{25}{\text{although}}$  although all the basic operations are available. Also, because contain a chart displaying the historical performance of<br>particular securities and the user's net worth. As another<br>example, if the substream contains a list of tasks a user needs<br>to complete, the overview document might d ment is a "live" document which is updated as additional over the document representations to "glance" at each documents are added to the main stream.

in the substream. In one embodiment of the present inven- $\frac{35}{20}$  future portion of the stream, tion at least one general "squish" function is provided no Color and animation indition at least one general "squish" function is provided no color and animation indicate important document fea-<br>matter which stream is to be squished. Typically, however, tures A red border in one embodiment means "unseen" matter which stream is to be squished. Typically, however, tures. A red border in one embodiment means "unseen" and<br>the user will have a number of different squishers to choose a blue border means "writable". Open document from, for example, one squisher might produce a summary  $\frac{40}{40}$  in words, while another squisher might produce a graph. in words, while another squisher might produce a graph. edited. In this embodiment incoming documents slide in<br>Also "custom squishers" may be supplied by third parties or from the left side and newly created documents non Also "custom squishers" may be supplied by third parties or from the left side and newly created documents pop down<br>from the top and push the steam backwards by one document

Another aspect of the invention is that applications execute "inside" a stream document leaving any output in  $_{45}$ execute "inside" a stream document leaving any output in  $_{45}$  External applications are used to view and edit documents that document. Thus, running an application is a variant of which the user can select by clicking o that document. Thus, running an application is a variant of which the user can select by clicking on the documents<br>the new operation. For example, to run a spreadsheet appli-<br>exampled representation. The external applicati cation such as Lotus 1-2-3, a user creates a new document<br>at the head of the main stream, specifically, a "live" spread-<br>sheet document. The application itself is stored on the main  $\frac{1}{50}$  UNIX application such as ema sheet document. The application itself is stored on the main  $_{50}$  UNIX application such as emacs, xv, and ghostview, to stream, or located by means of a calling card that points to create and view documents while using another stream containing the application. <br>A stream has three main portions: past, present, and The X Windows interface prom

A stream has three main portions: past, present, and The X Windows interface prominently displays the basic future. The "present" portion of the stream holds "working operations, that is, New 30, Clone 40, Xfer 50 (that is documents", which also includes the timepoint in the stream 5s transfer), Find **60,** and Summarize **70** as buttons and/or where new documents are created and where incoming menus. **As** discussed previously the New button creates a documents are placed. As documents age and newer docu-<br>mew document and adds the document to the stream at the<br>ments are added, older documents pass from the user's view<br>"present" time point. The Clone button duplicates an and enter the "past portion" where the documents are document and places the copy in the stream. The Xfer button eventually "archived". By disappearing from view old infor- 60 first prompts the user for one or more mail addresses and mation is automatically cleared away so the old information then forwards the selected document. The find operation is<br>will not clutter up the workspace. At some future point if supported through a text entry box 60 that a

created in the future. Future creation is a natural method of a graph.

uling information. The system allows users to dial to the future by selecting a future timepoint for a document. The

of the server and provides the user with a "viewpoint" examining each new document that enters the main stream.<br>"Although a document may belong to any number of and feel" of the viewpoint may be different for different and feel" of the viewport may be different for different

embodiment implement a client viewport solely with text in standard ASCII (American Standard Characters for Infor-The summarize operation "compresses" or "squish"  $a^{20}$  standard ASCII (American Standard Characters for Infor-<br>eam to generate one or more overview documents. The mation Interchange) and yet another embodiment imple-

documents are added to the main stream.<br>The type of summary depends on the type of documents <sub>are</sub> corner to move through time, either into the past or into the  $T<sub>35</sub>$  corner to move through time, either into the past or into the

> a blue border means "writable". Open documents may be offset to the side to indicate when the document is being from the top and push the steam backwards by one document<br>into the past.

> graphical representation. The external applications speed the create and view documents while using streams to organize

operations, that is, New 30, Clone 40, Xfer 50 (that is, "present" timepoint. The Clone button duplicates an existing supported through a text entry box 60 that allows the user to documents in the past portion are needed, such documents<br>can be located with the find operation even if the past<br>document has already been archived.<br>65 70 generates a new document which displays information<br>65 70 generates The "future" portion of the stream allows documents to be from documents in a stream in a desired format, for example,

The X Windows interface of this document also provides user identify a document by providing the user some idea of additional buttons. The Print button 80 copies a selected the document's contents in a small window. The co additional buttons. The Print button **80** copies a selected the document's contents in a small window. The content of document which document which document which document to a printer where documents may be either browse cards is an abbreviated version of a document which printed conventionally or moved to a printer stream. A as been compressed into an micro-document like an index software agent which can be associated with the stream s card. In one embodiment, the browse card creation operation forwards each new document to an appropriate printer. The does header stripping so that the browse card d forwards each new document to an appropriate printer. The does header stripping so that the browse card displays the

streams or existing substreams, create summaries, initiate ment contents so that 'most personal agents and change the clock. personal agents and change the clock.

ment of the present invention. This menu is divided into three sections. The first section  $130$  contains a list of  $15$ three sections. The first section **130** contains a list of  $^{15}$  ment the find operation performs as follows: (1) the user operations that can be performed on substreams, for provides a search query; (2) an appropriate s example, remove. The second section 140 contains one generated; (3) the substream's calling card is generated; and menu entry labeled "Your Lifestream", and causes the (4) the new calling card is deposited as a new documen menu entry labeled "Your Lifestream", and causes the (4) the new calling card is deposited as a new document at viewport to display a user's main stream. The third section the head of the main stream. Every duplicated call viewport to display a user's main stream. The third section the head of the main stream. Every duplicated calling card  $150$  lists all of the user's substreams. As indicated by this  $^{20}$  bears on the face text, an icon **150** lists all of the user's substreams. As indicated by this <sup>20</sup> bears on the face text, an icon or both. In the case of the find third section, substreams can be created in an incremental operation, the new calling car third section, substreams can be created in an incremental operation, the new calling card is marked with the argument fashion, that is, one substream generated from another supplied by the user for the search query, for e fashion, that is, one substream generated from another supplied by the user for the search query, for example "from:<br>resulting in a nested set of menus In this example the nested Schwartz and Lifestreams" or "last letter f resulting in a nested set of menus. In this example the nested Schwartz and Lifestreams" or "last letter from Piffel". As a<br>menus, were created by first creating a substream default in this embodiment, the interface will a menus were created by first creating a substream default in this embodiment, "lifestreams and david" 160 from the main stream and then  $25$  display the new substream. "lifestreams and david" 160 from the main stream and then creating two substreams from this substream, "scenarios" Another embodiment of the present invention allows and "ben" 170. Substream "scott" 180 was created from the documents to be grouped explicitly into a substream. Wit and "ben" **170**. Substream "scott" **180** was created from the documents to be grouped explicitly into a substream. With "scenarios" substream. Semantically this incremental sub-<br>"scenarios" substream. Semantically this inc streaming amounts to a boolean 'and' of each new query  $\frac{1}{20}$  be included in the substream and groups the selected docu-

The Personal Agents menu 200 lists a number of available <sup>55</sup> merged together to produce the Zeppelin report."<br>ftware agent types. Personal software agents can be added 1 as the embodiments with calling cards the "transfer software agent types. Personal software agents can be added to the user interface in order to automate common tasks. operation takes two arguments: a document and a calling

time in the upper right hand corner of the viewport interface.  $40^{\circ}$  nated by the calling card. The document may itself be a<br>This time display also acts as a "time" pull-down menu 100 calling card and depending on inst This time display also acts as a "time" pull-down menu **190** calling card and depending on instructions from the user, that allows the user to set the viewport time to the future or either the calling card itself or the st that allows the user to set the viewport time to the future or either the calling card itself or the stream de<br>past via a calendar-based dialog box as illustrated in FIG  $\frac{5}{2}$  calling card is copied onto the new strea past via a calendar-based dialog box as illustrated in FIG. 5. Calling card is copied onto the new stream.<br>Setting the viewport time causes the cursor to point to that Each main stream in this embodiment has a calling card Setting the viewport time causes the cursor to point to that Each main stream in this embodiment has a calling card timepoint position in the stream such that all documents  $\frac{1}{45}$  which allows 'inter-main stream' commu timepoint position in the stream such that all documents  $_{45}$ forward of that timepoint, that is, towards the head of the municate a user includes on the face of the calling card for stream have a future timestamp and all documents behind the user's main stream whatever information the user is<br>that timepoint, that is, towards the tail, have a past times-<br>willing to make public. Other users wanting to s that timepoint, that is, towards the tail, have a past timestamp. As time progresses, this cursor moves forward electronic mail will need a copy of that user's calling card, towards the head of the stream. When the cursor slips in  $\varsigma_0$  which might be, for example, "Rock Q. Publ towards the head of the stream. When the cursor slips in  $\varsigma_0$ front of the present timepoint "future" documents are added Mechanic, Passaic N.J." to the visible part of the stream in the viewpoint, just like To give only limited access to user's stream, a user<br>new mail arrives.

reset the time-cursor temporarily to a fixed position desig- $55$  only privileges, that is, user B can send user A mail, but nated by the user. Normally the user interface displays all cannot view anything on user A's stream. Access restrictions documents from the past up to the time-cursor. Setting the beyond "minimal" are stated in terms of substreams. In other time-cursor to the future allows the user to see documents in words, a calling card gives access to al the future part of the stream. Creating a document in the tained in the specified substream unless that document is future results in a document with a future timestamp. Once  $60$  also contained on one of specified excluded substreams. the user is finished time-tripping, the user can reset to the The present invention allows a stream document to con-<br>present time by selecting the "Set time to present" menu tain another stream, that is a 'stream envelope' present time by selecting the "Set time to present" menu tain another stream, that is a 'stream envelope'. A stream option in the time menu.

cards" **100** are employed so that when the user touches a 65 rather than point to another stream with a calling card, the document in the stream-display with the cursor, a browse stream envelope contains a copy all the documents from the

as been compressed into an micro-document like an index first non-trivial words in a document. In another Pulldown menus are used to select documents from embodiment, complex analysis is performed on the docu-<br>reams or existing substreams create summaries initiate ment contents so that 'most important' words, pictures

The Streams menu 110 allows the user to select from a list Another embodiment of the present invention provides of locally available streams.<br>"calling cards" which represent or point to a stream or "calling cards" which represent or point to a stream or substream Every stream has a calling card and the only way FIG. 2 shows the Substreams menu 120 of one embodi-<br>ent of the present invention. This menu is divided into the reference a stream is via this calling card. In this embodiprovides a search query; (2) an appropriate substream is generated; (3) the substream's calling card is generated; and

this feature the user marks, that is, selects all documents to with the previous substream's query.  $\frac{30}{20}$  ments into a substream by creating a new calling card. The FIG. **3** shows the summarize menu 190 which lists the new calling card comes equipped with a system-created icon specifies summary types. Choosing any of these menu which is marked on all documents that are part of the new possible summary types. Choosing any of these menu which is marked on all documents that are part of the new<br>options creates a substream summary and a new document stream and the user may add any other notation to the face options creates a substream summary and a new document stream and the user may add any other notation to the face<br>containing the summary is placed on the stream. The stream of the new calling card, for example, "these shou containing the summary is placed on the stream.  $\frac{35}{25}$  of the new calling card, for example, "these showledgener". The Personal Agents menu 200 lists a number of available  $\frac{35}{25}$  merged together to produce the Z

The embodiment illustrated in FIG. 4 always displays the card so that the document is copied onto the stream desig-<br>In the upper right hand corner of the viewport interface.

w mail arrives.<br>The effect of setting the time to the future or past is to desired access. Minimal access gives other users appenddesired access. Minimal access gives other users appendwords, a calling card gives access to all documents con-

option in the time menu.<br>In one embodiment of the present invention "browse "reference" calling cards discussed above. In other words, 'reference' calling cards discussed above. In other words, card appears. The purpose of the browse card is to help the other stream. For example, user A transfers to user B a

substream consisting of all Zeppelin-manual correspon-<br>dence which contains many documents. However, a single<br>currently displayed in the main perspective view. dence which contains many documents. However, a single new document appears on user B's stream: a stream enve-

specifically for stream A can treat a document as a stream of headers in n's calendar box. bytes so that software agents designed to 'ride' streams To contemplate the future instead of the past, according to could ride documents as well. Also, the stream find opera-<br>one embodiment of the present invention a user right operation can scan the streamed document and synchronization <sup>10</sup> one embodiment of the present invention, a user can reverse tion can scan the streamed document and synchronization <sup>10</sup> the stream so that the head o based on stream properties can be applied to the streamed front, with the nearest-future document immediately behind<br>document.

acquires stream segments from ten electronic newspapers  $15$  in future time. and magazines all covering the same one-month period, the documents older than some date d may be moved by segments can be merged in a sorted order into a single the server from immediately-accessible storage to cheaper,

which consists of some reasonable number of  $^{20}$  microdocuments, for example twelve, arranged in such a microdocuments, for example twelve, arranged in such a archived document appears in the regular way in the view-<br>way that each is always fully visible on the viewport for port. When a user opens an archived document, the u way that each is always fully visible on the viewport for port. When a user opens an archived document, the user may example, in two columns of 6 each at the right of the display. incur some delay as the server locates and Each micro-document is a calling card or a micro-browse-<br>card (MBC) to a "regular" document on the stream or in a  $25$  Automatic are card (MBC) to a "regular" document on the stream or in a " ~~t~~~ti~ archiving is a feature of the standalone squish. The micro browse card in the card gallery represent embodiment and user-managed web site embodiment. In<br>documents a user has been working on. Whenever a user either embodiment the streams operating system monitors documents a user has been working on. Whenever a user either embodiment, the streams operating system monitors<br>opens a document or creates a substream or squish, the remaining disk space and when available space is low the opens a document or creates a substream or squish, the remaining disk space and when available space is low, the corresponding micro browse card is added to the card a operating system asks the user to pop in some diskette corresponding micro browse card is added to the card  $_{30}$  operating system asks the user to pop in some diskettes or gallery. A user can re-open the document, squish or have the other storage media. Similarly when an ar gallery. A user can re-open the document, squish or have the other storage media. Similarly when an archived document<br>viewport display the substream, by clicking on, or otherwise needs to be reloaded, the operating system viewport display the substream, by clicking on, or otherwise needs to be reloaded, the operating system tells the user<br>selecting, the corresponding micro browse card.

used cache, that is, new cards are dealt on top of the  $_{35}$  provided. If two users want to chat online in UNIX TALK least-recently-used existing card, however, users can over-<br>style; the user creates a new stream and ea least-recently-used existing card, however, users can over- style; the user creates a new stream and each user focusses ride this mechanism and place or lock a card in the gallery. the viewport on that new stream. To make a comment, a user<br>For example, a live squish can act as weather-station, pops a new document on the stream head with the appointment calendar, stock ticker or other current-status contained as text inside the document. The stream synchroreporter if the user locks the micro browse card for the  $_{40}$  nization properties allow many users to manipulate a stream squish in the gallery.

Because a users' card gallery includes by default the calling cards of streams the user has recently opened, the card gallery acts, to the extent streams are used as Web sites, as a World Wide Web "hot list."

In one embodiment of the present invention at least some part of the stream is in the form of a receding stack of upright rectangles, framed in such a way that only the top line of each document is visible. A foreshortened viewing angle yields a view that is approximately a right triangle, the  $50$ bottom edge aligned with the bottom of the display and the left edge aligned with the display's left border. In another embodiment of the present invention any

a 'slide rule' bar display is provided which is labelled with stream. Therefore streams can be the basis of groupware the endpoints of the stream, that is, the dates of the farthest- ss systems implemented for example as a flock of agents. For past and farthest-future documents. The document density example, when user A's wants to schedule a meeting, a can be illustrated, for example, by the amount of color software agent departs from user A's stream to visit the saturation of the bar at any point. This type of display aids streams of each of the other intended participants. Each the user because some days, weeks, months or other time user's stream lists the current appointments in the stream's period have more associated documents, some have fewer. 60 future portion, and each user also includes a document<br>The slide rule has a magnifier that the user can slide via a giving the user's general availability in pre-a mouse, for example up and down the bar. The magnifier so that the meeting-maker software agent can understand. obscures the portion of the sliderule that lies beneath, but the When the software agent finds an appropriate meeting time, obscured segment is replaced by an enlarged view of the the software agent posts a document to each stream's future small part of the stream starting at the point touched by the 65 and creates a new stream for the meeting itself. The software upper edge of the magnifier or, some similar protocol for agent forwards the calling card of the meeting stream to each defining the starting point of the magnified segment. By participant. This new stream serves as a chat stream on

new document appears on user B's stream: a stream enve-<br>lope. The stream envelope may be opened yielding the many<br>some part of the stream is in the form of a conventional lope. The stream envelope may be opened yielding the many some part of the stream is in the form of a conventional documents of the forwarded stream. calendar month display. With this display, the stream-According to the present invention, a text-editor designed segment associated with day n appears as a list of document

cument.<br>Streams can be copied and combined into new streams, user then looks from the present into the future so that Streams can be copied and combined into new streams, user then looks from the present into the future so that that is, streams can be merged. For example, if a user furthest-away document in the display equals furthest-awa furthest-away document in the display equals furthest-away

segments combined stream.<br>
Segments can be merged in this way,<br>
Another feature of the present invention is a card gallery<br>
however, the browse card of that document may remain however, the browse card of that document may remain available in immediately-accessible storage, so that the incur some delay as the server locates and reloads the body

which diskettes or other storage media to insert. In another The micro browse card is administered as a least-recently-<br>used cache, that is, new cards are dealt on top of the  $_{25}$  provided. If two users want to chat online in UNIX TALK pops a new document on the stream head with the comment concurrently, and allow a user to block at the end waiting for the arrival of a new document which would mean in this case awaiting the next comment.

> Achat stream by its nature provides: (1) permanent record 45 and (2) support for multiple parties to a conversation. A chat stream is in this sense is a real-time bulletin board. In this regard a network bulletin board may be stored in a stream providing: (1) archived comments that can be searched and retrieved using the standard streams operations; (2) synchronization characteristics like a chat stream; and  $(3)$  a bulletin board that can be located via the find operation.

In another embodiment of the inventive operating system software agent with the necessary access can ride your giving the user's general availability in pre-arranged terms accumulate any material developed during the meeting itself utility program.<br>and persists when the meeting is over as a record and a One emboding

a structure for storing technical an electronic versions of a contacts. In addition, the task of creating a phone call record newspaper or magazine.

stream with each document describing one item. A top page menu so that anytime a user wants to make a call the use<br>can embed calling cards as hyperlinks so that the streams <sup>10</sup> chooses "Make Phonecall" from the personal a can embed calling cards as hyperlinks so that the streams <sup>10</sup> pointed-to are updated automatically by the persistent sub- The agent is spawned and the dialog box in FIG. *6a* appears. stream mechanism. Each user can also reformat the catalog The user types in the name of the callee and the agent to taste by creating a substream containing descriptions of searches the current stream for a business card w to taste by creating a substream containing descriptions of whatever sort of object interests the user.

conversation is stored as a time-ordered sequence of spoken seen in FIG. 7. This functionality is similar to the use of the sounds or as electronic representations. When two users personal assistant on the Newton personal sounds or as electronic representations. When two users personal assistant on the Newton personal digital assistant.<br>want to have a phone conversation the users can use. The user can later use the streams summarize operati want to have a phone conversation, the users can use The user can later use the streams summarize operation to<br>software such as a software agent that creates a new stream summarize the phone calls made. This results in a r software such as a software agent, that creates a new stream summarize the phone and hands each user the calling card. Fach user's 'phone 20 shown in FIG. 6b. and hands each user the calling card. Each user's 'phone agent' tosses digitized representations of speech frames onto In another embodiment of the present invention this the stream and grabs each new frame that appears, turning functionality is extended to include the functions each speech frame into sound. In this scheme, phone and manager. Time managers generally track the billable hours voicemail are integrated in the all-purpose stream context a professional spends on one or more projects. In voicemail are integrated in the all-purpose stream context a professional spends on one or more projects. In streams and can be manipulated using the standard stream opera-  $^{25}$  this is easily accomplished by creating a and can be manipulated using the standard stream opera-  $25$ 

tion a television source can be stored as a time-ordered billing period, the stream is summarized by the timecards<br>sequence of sound-and-image frames Such television information is resulting in a detailed billing statement sequence of sound-and-image frames. Such television information is an archive as well as a realtime source and can be  $\frac{30}{20}$  Another embodiment of the present invention organizes a searched and substreamed. A television set is merely a user's personal finance. Large number of users already track<br>viewport. Also, scheduling information can be stored in the their checking accounts, savings, investments, viewport. Also, scheduling information can be stored in the television stream's future and tuning into a television station only requires double-clicking on the appropriate calling  $\frac{35}{2}$  and documents used in these applications such as electronic card. Similar embodiments can provide for radio stations. card. Similar embodiments can provide for radio stations, music sources, etc. The music sources, etc. niently stored and generated by streams.

thereby be accessed via a conventional phone. The voice  $_{40}$ manipulated; (2) new objects to be installed; (3) objects to

invention is used for electronic mail. To send a message, the  $45$  time the summarize operation can be used. For example, the user first selects a substream containing the stock quote user creates a new document, for example by clicking on the New button and composes the message using a favorite documents and selects the "summarize by portfolio" menu editor. After composition the message document is sent with item. This operation compresses the data into a singl editor. After composition, the message document is sent with item. This operation compresses the data into a single chart<br>a mish of the Xfer button. Similarly, existing documents are of historical data which summarize the a push of the Xfer button. Similarly, existing documents are easily forwarded to other users, or can be cloned and replied  $\epsilon_0$ to. While all mail messages, both incoming and outgoing, are intermixed with other documents in the stream, the user stream-based checking account. Each check written creates can create a mailbox by substreaming on documents created a record on the users stream. Some of these ch can create a mailbox by substreaming on documents created by other users. A user can also create substreams that contain a subset of the mailbox substream, such as "all mail from  $55$  other checks are transcribed from written checks. The user,

as future electronic mail, that is a user can send mail that will summary which squishes the financial information in the arrive in the future. If the user dials to the future before users stream onto income tax forms whic arrive in the future. If the user dials to the future before users stream onto income tax forms which writing a message document, when the message document is  $60$  electronically to the Internal Revenue Service. writing a message document, when the message document is 60 transferred the message document will not appear on recipi- Streams can also be used for budgeting, tracking ent's stream until either that time arrives or the recipient expenditures, etc. Streams contain everything a user deals happens to dial the recipient's viewport to the set creation with in the user's electronic life in a c happens to dial the recipient's viewport to the set creation date. In the present, the document will be in the stream data able location. structure but the viewport will not show the document. By 65 As discussed previously, every user can send out custom appearing just-in-time and not requiring the user to switch to calling cards that grant access to a user's stream. Thus, the

which the participants can discuss the meeting beforehand, than those included in a separate calendar or scheduling

and persists when the meeting is over as a record and a One embodiment of the present invention supports an vehicle for post-meeting discussions.<br>In the following embodiments a stream naturally provides 5 call record' docu call record' document for noting the date and time of phone is automated through a personal agent. The personal soft-<br>ware agent is automatically attached to the personal agent In addition, a mail-order firm might store its catalog in a ware agent is automatically attached to the personal agent eam with each document describing one item. A top page menu so that anytime a user wants to make a call hatever sort of object interests the user. name. If the name is found, the software agent creates and In another embodiment of the present invention a phone <sup>15</sup> fills in the appropriate entries of the phone call record as fills in the appropriate entries of the phone call record as

functionality is extended to include the functions of a time manager. Time managers generally track the billable hours the starting and ending time of each task. These timecards<br>Additionally in another embodiment of the present inven<sub>c</sub> are just thrown onto the stream as used. Then, before each Additionally, in another embodiment of the present inven-<br>a television source can be stored as a time-ordered billing period, the stream is summarized by the timecards,

with applications such as QUICKEN. The types of records and documents used in these applications such as electronic

A stream according to the present invention can be For example, a stock quote service may forward the daily ntrolled by a voice-interface as well as a computer and closing prices of a given portfolio to a user's stream at controlled by a voice-interface as well as a computer and closing prices of a given portfolio to a user's stream at the thereby be accessed via a conventional phone. The voice  $\alpha_0$  end of every business day. These docum interface would allow: (1) the stream to be searched and  $\tilde{C}$  FIG. 8*a*. Such documents can list each stock and mutual manipulated; (2) new objects to be installed; (3) objects to  $\tilde{C}$  fund along with its closing be transferred; and (4) other capability. of calculating the value of the user's assets on a specific day.<br>The following embodiment discusses how the present But if the user wants higher-level view of the portfolio over The following embodiment discusses how the present But if the user wants higher-level view of the portfolio over<br>vention is used for electronic mail. To send a message, the  $\frac{1}{45}$  time the summarize operation can be u

in the substream. This result is illustrated in FIG. 8*b*. Another embodiment of present invention provides a electronic checks sent to companies with an online presence; Bob", or "all mail I haven't responded to". in this embodiment, employs a personal software agent to With the present invention, a reminder can be generated help balance his checkbook. At year's end the user runs a tax<br>future electronic mail, that is a user can send mail that will summary which squishes the financial info

yet another application, these reminders are more effective particular user's stream can function as a personal World

Wide Web site such that the web site is merely a subset of (perhaps a year or two of documents for the average user).<br>the user's main stream or a substream. For the convenience In another embodiment, the operating system i the user's main stream or a substream. For the convenience In another embodiment, the operating system is configured of external users, a user can generate a "guide to this stream" such that lifestreams may have millions o document that functions as a top page. In the context of the more. The substreaming aspect of one embodiment of the present invention, a hyperlink, or a bookmark is just a 5 present invention is efficiently implemented usi present invention, a hyperlink, or a bookmark is just a 5 present invention is efficiently implemented using an inverse calling card. By double clicking, or some comparable index of the document collection maintained by th calling card. By double clicking, or some comparable mechanism, on a calling card the viewport displays the specified stream. Embedding a link from one document to occurred. Given the very large indices that are being used on another document means to embed calling cards. the Internet the retrieval scheme is expected to scale to large

The present invention's personal web site provides more  $10$  document collections. features than a conventional worldwide user side because: Since a user is unlikely look at 10,000 documents at once (1) the web site and personal information site are unified and and discern any usable information, the present invention maintained simultaneously with the same toolset; (2) visitors does not provide the user with an entir to the site use the same interface as for the visitor's own at once. Instead "cursors" are used to allow the user to view stream, that is, the visitor can browse, create substreams and <sup>15</sup> segments of the document collect stream, that is, the visitor can browse, create substreams and 15 squish; (3) visitors can be given customized access levels so segments as needed.<br>that friendly visitors get to see more; and (4) the personal One embodiment that friendly visitors get to see more; and (4) the personal One embodiment of the invention provides a single-<br>web site can filter incoming documents.<br>threaded server which allows a single point of access Other

with conventional World Wide Web browsers, thus opening  $20$  and multi-threaded approach which provides a more scalable a document of type web bookmark causes the appropriate architecture.<br>browser to fire-up as an application the way a text editor fires Regarding browser to fire-up as an application the way a text editor fires Regarding the term "agent" used in this application, it is up when the user opens a text document. However, streams noted that this term refers one of three also provide an indigenous web-browsing model. Key fea- computations: personal agents, document agents, and stream tures such as calling cards and find provide this functionality  $25$  agents. Personal agents are typically attached to the user

tion outside of the system. For example, keeping track of ments and are spawned by various events, for example, the web bookmarks is difficult and bookmarks are inconvenient first time that a document is accessed. Stream a web bookmarks is difficult and bookmarks are inconvenient  $\frac{1}{30}$ to pass to other users. Conventional systems accomplish  $30$  attached to streams and execute whenever the stream those transactions by copying a Web address from a web changes in some way, for example, a new document appears browser to an electronic mail message which the recipient on the stream. then copies from electronic mail back to recipient's browser Further, regarding the term "document", it is noted that and adds this web address as a bookmark. Streams solve this term includes traditional text based files, and adds this web address as a bookmark. Streams solve  $\frac{35}{35}$  this term includes traditional text based files, electronic mail both of these problems.

In one embodiment, an agent watches each user's book- data. mark file for each time a new bookmark is added and then Additionally, this document stream operating system can<br>adds the same bookmark to a stream as a new Web address be implemented as an independent operating system wit

the extent possible manipulated by many processes simul- system. taneously. Also a process may block the end of a stream, that It must be noted that although the present invention is is, suspend the stream operation, until awakened when a new described by reference to particular embodiments thereof, document appears on the stream head. Streams need to many changes and modifications of the invention may support the block-at-the-end operation so that a software  $55$  become apparent to those skilled in the art without departing agent or what amounts to the same thing, that is, a substream from the spirit and scope of the i or a live squish document can examine each new document limited by the appended claims. For documents may have

a user creates many software agents which may need to  $60$  user. examine the stream concurrently; and (2) a user may have  $g$ ranted other users limited access to the user's stream, and References the user will want access to this stream even while the other [1] Theodor Nelson. The right way to think about software

One embodiment of the present invention is configured 65 (Ed.) Brenda Laurel, 1990. such that each server may support three to four simultaneous [2] Thomas W. Malone. How do people organize their users with stream sizes on the order of 100,000 documents desks?Implications for the design of office information

such that lifestreams may have millions of documents or No real performance problems with respect to retrieval have

does not provide the user with an entire document collection

b site can filter incoming documents.<br>Streams of the present invention are designed to work embodiments of the present invention utilize a multi-server embodiments of the present invention utilize a multi-server

noted that this term refers one of three kinds of embedded so that the viewport itself functions as the browser. interface and can automate tasks or can learn from the user's<br>Streams may also be quite useful for managing informa-<br>interactions with streams. Document agents live on interactions with streams. Document agents live on docu-

files, binary files, audio data, video data, and multimedia

adds the same bookmark to a stream as a new Web address be implemented as an independent operating system with all<br>document. The effect of opening a Web address document in the required subsystems such as: a storage subsys document. The effect of opening a Web address document in  $_{40}$  required subsystems such as: a storage subsystems in soft-<br>a stream is that the web browser comes to the foreground ware and/or hardware for writing documen a stream is that the web browser comes to the foreground ware and/or hardware for writing documents to disc drive, and attempts to connect to the Web address. In this way tape drives and the like: interrupt handling subsys and attempts to connect to the Web address. In this way tape drives and the like; interrupt handling subsystems; and streams create a bookmark substream while at the same time input/output subsystems. However, the present input/output subsystems. However, the present invention making the data in the bookmarks readily available to any also encompasses implementations which utilize subsystems other search a user may make.<br>
Passing Web addresses around is trivial, the user merely System (DOS), WINDOWS, and OPERATING SYSTEM 7. Passing Web addresses around is trivial, the user merely System (DOS), WINDOWS, and OPERATING SYSTEM 7.<br>copies the Web address document to another user's stream (a) In such implementations, the graphic user interface (GUI) copies the Web address document to another user's stream (a In such implementations, the graphic user interface (GUI) of one-step process) and the Web address is automatically the other operating system can be replaced by one-step process) and the Web address is automatically the other operating system can be replaced by the present included in the recipient bookmark substream. Invention viewports. Alternatively, the present invention can invention viewports. Alternatively, the present invention can A stream is a data structure that can be examined and to  $_{50}$  operate as a document stream utility for the other operating

many changes and modifications of the invention may from the spirit and scope of the invention, which is only associated attributes used to locate the document during a A stream must support simultaneous access because: (1) search, for example, a special code word selected by the

- users access the stream. design. In The Art of Human-Computer Interface Sesign
	-

systems. ACM Transactions on Office Systems, **11.** The computer system of claim 1 further comprising:<br>1(1):99–112, January 1983. means to generate substreams from existing substreams.

- [3] M. Lansdale. The psychology of personal information management. Applied Ergonomics, March 1988.
- [4] David Gelernter. The cyber-road not taken. The Wash- s version of the content of another data unit; and

**1.** A computer system which organizes each data unit unit.<br> **13.** A method which organizes each data unit received by the computer system compris-<br> **13.** A method which organizes each data unit received by received by or generated by the computer system, comprising: 10 or generated by a computer system, comprising the steps of:

- means for generating a main stream of data units and at least one substream, the main stream for receiving each data unit received by or generated by the computer system, and each substream for containing data units only from the main stream; 15
- means for receiving data units from other computer systems;

means for generating data units by the computer system; means for selecting a timestamp to identify each data unit;  $_{20}$ 

- means for associating each data unit with at least one chronological indicator having the respective timestamp;
- means for including each data unit according to the maintaining at least the main stream and the substreams as timestamp in the respective chronological indicator in  $25$  persistent streams.
- 

tamp is selected from the group consisting of: past, present,  $30$  of displayed the streams and future times.<br>**3** The computer system of claim 1 wherein each data unit **16**. The method of claim 15, wherein the step of display-

**3.** The computer system of claim **1,** wherein each data unit **16.** The method of claim **15**, wherein the step of displayer the step of displayer the step of displayer of displayer the step of displayer of the step of disp includes textual data, video data, audio data and/or multi-

**4.** The computer system of claim **1**, wherein the means for  $\frac{35}{100}$  more selected segments of the streams corres every nearly computer system one or more selected intervals of time, and receiving further comprises means for receiving data units from the World Wide Web.

**5.** The computer system of claim **1**, wherein said means **17**. The method of claim **13**, wherein each data unit for receiving further comprises means for receiving data includes textual data, video data, audio data and/or units from a client computer.

comprising:  $\sigma$ :

means for displaying alternative versions of the content of providing access to a first stream from a second stream by the data units. generating a data unit indicating the first stream.

prising: of:

of the streams to generate one or more overview data units and for including the overview data unit in one of  $\zeta_0$  providing access to the first stream from the second the streams. Stream according to the access privileges.

**8.** A computer system according to claim 7, wherein the **20**. The method of claim 13, further comprising the step eans for summarizing further comprises means for con-<br>of: means for summarizing further comprises means for continuously updating the overview data units to include displaying data from one of the data units in abbreviated changes in the contents of data units in the stream being  $55$  form.<br>summarized. 21. The

**9.** A computer system according to claim **1** further com- of:

tamp older than a specified time point while retaining  $_{60}$  the overview data unit in one of the streams. having a respective alternative version of the content of of:<br>the archived data unit.

the archived data unit.<br> **10.** The computer system of claim **1**, wherein the com-<br>  $\frac{10}{23}$ . A computer system for organizing each data unit

operations selected by a user. ing:

- means to generate substreams from existing substreams.<br>12. A computer system as in claim 1, further comprising: means for generating a data unit comprising an alternative
- ington Post, April 1994.<br>
What is claimed is:<br>
What is claimed is:<br>
What is claimed is:<br>
What is claimed is: with the chronological indicator of the another data unit.

- generating a main stream of data units and at least one substream, the main stream for receiving each data unit received by or generated by the computer system, and each substream for containing data units only from the main stream;
- receiving data units from other computer systems;

generating data units in the computer system;

- selecting a timestamp to identify each data unit;
- associating each data unit with at least one chronological indicator having the respective timestamp;
- including each data unit according to the timestamp in the respective chronological indicator in at least the main stream; and
- 
- the main stream; and **14.** The method of claim **13,** wherein each timestamp is means for maintaining the main stream and the sub-<br>selected from the group consisting of: past, present, and<br>treams as persistent streams
- streams as persistent streams.<br>The computer system of claim 1 wherein each times.<br>**15.** The method of claim 13, further comprising the step 2. The computer system of claim 1, wherein each times-<br>
ightarrow is selected from the group consisting of past present <sup>30</sup> of displaying the streams on a display device as visual
	-
- media data.<br> **4.** The computer system of claim 1, wherein the means for  $35$  more selected segments of the streams corresponding to
	- b) displaying the selected segments.

includes textual data, video data, audio data and/or multi-media data.

- **6.** The computer system according to claim **1,** further **18.** The method of claim **13,** further comprising the step
	-
- 7. A computer system according to claim 1 further com- <sup>45</sup> 19. The method of claim 13, further comprising the steps of:
- means for summarizing the contents of data units in one selecting access privileges to provide to a first stream<br>of the streams to generate one or more overview data from a second stream; and
	-
	-
	-
	- 21. The method of claim 13, further comprising the step
- prising:<br>means for archiving a data unit associated with a times-<br>generate one or more overview data units and including generate one or more overview data units and including
	- the respective chronological indicator and/or a data unit **22**. The method of claim **13**, further comprising the step
		-

ter program further comprises: 65 **23**. A computer system for organizing each data unit<br>means for operating on any of the streams using a set of received by or generated by the computer system, comprisreceived by or generated by the computer system, compris-

- data unit received by or generated by the computer system, and each substream for containing data units only from the main stream; means for associating each 5 data unit with at least one chronological indicator having a respective timestamp which identifies the data unit; means for including each data unit according to the timestamp in a respective chronological indicator in the main stream; means for maintaining the main 10 stream and substreams as persistent streams;
- means for generating a data unit having indicia to allow access to a first stream from a second stream;
- means for including the data unit having the indicia in the second stream; and
- means for providing access to the first stream from the second stream in accordance with the indicia.
- **24. A** computer system according to claim **23** further comprising: 20
- means for providing limited access to the first stream from the second stream by generating a data unit indicating access privileges to the first stream.

**25. A** computer system for organizing each data unit received by or generated by the computer system, compris-  $25$ ing:

- means for generating a main stream of data units and at least one substream, the main stream for receiving each data unit received by or generated by the computer system, and each substream for containing data units 30 alternative version is an expanded version. only from the main stream; means for associating each data unit with at least one chronological indicator having a respective timestamp which identifies the data unit; means for including each data unit according to the timestamp in a respective chronological indicator in 35 the main stream; means for maintaining the main stream and the substreams as a persistent streams;
- means for representing one or more data units of a selected stream on a display device as document representations, each document representation includ- 40 ing the timestamp of the respective data unit and the

means for generating a main stream of data units and at order of appearance of each data representation on the least one substream, the main stream for receiving each display device determined by the timestamp of the display device determined by the timestamp of the respective data unit:

- means for selecting which data units are represented on the display device by selecting one of the document representations and displaying document representations corresponding to data units having timestamps within a range of a timepoint; and
- means for selecting one or more of the document representations with a pointing device so that the data units represented by the selected document representations are further displayed with a second document representation comprising an alternative version of the content of the respective data unit.

**26. A** computer system as in claim **25,** wherein the document representations form a visual stream having a three-dimensional effect.

**27.** A computer system as in claim **26,** wherein the three-dimensional effect further comprises a perspective view.

**28.** A computer system as in claim **25,** wherein each document representation comprises a polygon and the polygons overlap to form a visual stream of polygons.

- **29. A** computer system as in claim **25,** wherein the alternative version is an abbreviated version.
- **30.** A computer system as in claim **25,** wherein the alternative version is a caption version.
- **31.** A computer system as in claim **25,** wherein the
- **32.** A computer system as in claim **25,** further comprising: means for selecting one or more alternative versions of the content of a respective data unit to display another alternative version of the content of the data unit.
- **33.** A computer system as in claim **25,** further comprising:
- means for updating the display device to provide a document representation for data units associated with chronological indicators having timestamps which become the present time.